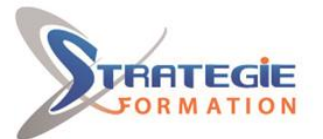

L'expert<br>de vos performances

www.strategie-formation.fr

# La programmation VBA avec Excel **EXCDV1**

**Les fonctionnalités du tableur ne permettent pas de solutionner des traitements trop complexes ou d'automatiser toutes les tâches répétitives. Il est alors nécessaire de recourir à des macro-commandes, c'est-à-dire à la programmation en Visual Basic pour Application (VBA). Cette formation permet d'acquérir les bases pour construire des macros fiables et efficaces dans Excel.**

## **Objectifs**

## **Public Visé**

Managers, techniciens devant créer des documents pour des utilisateurs.

Utilisateurs confirmés d'Excel effectuant des tâches répétitives sous Excel et souhaitant les automatiser.

Toute personne qui souhaite s'initier à la programmation en VBA pour automatiser différentes tâches

## **Objectifs pédagogiques**

- Apprendre à créer et à exécuter des macro-commandes pour automatiser des tâches

- Comprendre comment développer des applications simples en VBA
- Savoir personnaliser son environnement de travail et créer des

formulaires pour limiter les erreurs de saisie

### **Méthodes et moyens pédagogiques**

Ordinateur : 1 par stagiaire Logiciel NSS qui permet une diffusion de contenus sur l'ensemble des postes informatiques ainsi qu'un contrôle à distance des réalisations des stagiaires Tableau blanc Supports pédagogiques

Supports de cours

## **Qualification Intervenant(e)(s)**

Formateur spécialiste en bureautique et de la suite Microsoft Office

## **Pré Requis**

Connaissance du logiciel Microsoft Excel et intérêt pour la programmation.

## **Parcours pédagogique**

#### **Les Macros**

Macros commandes Enregistrer des macros à partir d'Excel Références relatives et absolues Le classeur de macros personnelles Exécuter une macro Les raccourcis clavier L'usage des contrôles formulaires Gérer l'affichage des barres d'outils Savoir gérer les menus Déboguer ses macros Utiliser le déroulement pas à pas pour trouver le problème dans son programme Placer des espions pour trouver le problème

#### **VBA**

Découvrir Visual Basic Application Présenter l'interface de programmation Définir les concepts : objets, méthode, propriétés Comment utiliser les outils d'aide à la programmation Piloter le déroulement de la macro avec VBA Les structures de décision Les structures de boucle Les variables : nécessité et utilisation VBA et les objets Excel L'objet range et ses extensions L'objet feuille de calcul L'objet classeur

#### **Personnalisation des applications et interfaces utilisateurs**

Objets et boîtes de dialogue Affectation de macros à des objets : boutons de la barre d'outils - feuilles de calcul Afficher des boîtes de message et de saisie pour avertir, informer + Afficher des boîtes de message et de saisie pour demander des informations Différentes possibilités de création de boîtes de dialogues

**Créer ses propres fonctions de calcul** La fonction

**STRATEGIE Formation - Numéro de déclaration d'activité (ne vaut pas agrément de l'état) : 95970120697** 

#### STRATEGIE Formation - Immeuble Sera - zone de Manhity - 97232 LE LAMENTIN Stratégie Informatique Guadeloupe : Immeuble la Coupole, Grand-Camp ARL AU CAPITAL DE 7775€ - SIRET 352 717 193 00044-APE 620

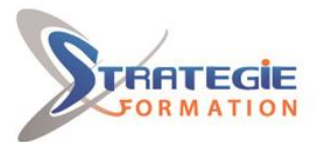

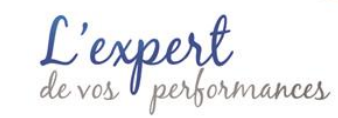

www.strategie-formation.fr

Définir la fonction, ses arguments et les calculs Enregistrer les fonctions comme fonctions complémentaires Utiliser ces fonctions comme les fonctions intégrales d'Excel

#### **Créer un formulaire**

Créer un formulaire (boîte de dialogue) et modifier ses propriétés (couleur...) Insérer différents objets dans le formulaire : zone de texte, liste déroulante, case à cocher Modifier les propriétés des différents objets (nom, couleur...) Définir l'ordre des tabulations

Affecter une macro à un objet du formulaire

#### **Méthodes et modalités d'évaluation**

 Questionnaire de positionnement Evaluation en cours de formation : exercices Evaluation de fin de formation : Qcm Bilan individuel des compétences acquises Questionnaire de satisfaction à chaud

#### **Modalités d'Accessibilité**

Nous consulter

**3** Jours **21.00 Heures Durée Contactez-nous !**

**Effectif**

De 1 à 9 Personnes

**Stéphane POUILLOT Commercial**

**Tél. : 0690371551 Mail : spouillot@strategie-info.com**

**STRATEGIE Formation - Numéro de déclaration d'activité (ne vaut pas agrément de l'état) : 95970120697** 

STRATEGIE Formation - Immeuble Sera - zone de Manhity - 97232 LE LAMENTIN Tél. : 0596574020 - Fax : 05965160516053 - Stratégie-formatique-formatique-info.com - N° TVA Internet : FR28352717193 - N° TVA Internet : FR28352717193 - N° TVA Internet : FR28352717193 - N° TVA Internet : FR28352717193 - Guadeloupe : Immeuble la Coupole, Grand-Camp 97142 ABYMES Tél : 05 90 83 06 18 Fax : 05 90 83 46 71<br>Martinique : Immeuble Sera n°6, Zone de Manhity 97232 LAMENTIN Tél : 05 96 57 40 20 Fax : 05 96 51 60 53 ARL AU CAPITAL DE 7775€ - SIRET 352 717 193 00044-APE